# Mobile Application Development

Higher Diploma in Science in Computer Science

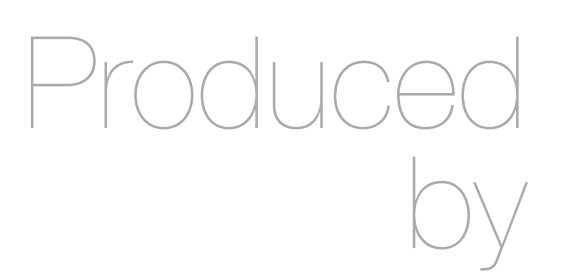

Eamonn de Leastar ([edeleastar@wit.ie\)](mailto:edleastar@wit.ie)

Department of Computing, Maths & Physics Waterford Institute of Technology

http://www.wit.ie

http://elearning.wit.ie

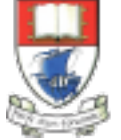

Waterford Institute of Technology INSTITIÚID TEICNEOLAÍOCHTA PHORT LÁIRGE

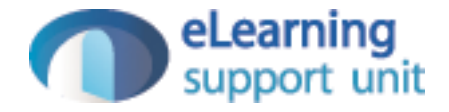

## MyRent V0

# **MyRent**

- A an application to track location, rental status and other information about properties.
- Developer in several versions to include:
	- multiple properties
	- location map
	- images
	- contact information
	- $\cdot$  etc...
- MyRentV00
- MyRentV01
- MyRentV02
- MyRentV03
- MyRentV04
- $etc...$

## MyRent V00

- Simple TextField
- User enters two coordinates, separated by comma

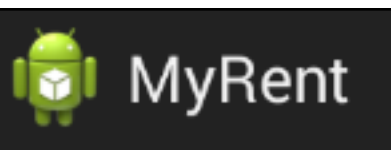

#### 52.253456, -7.187162

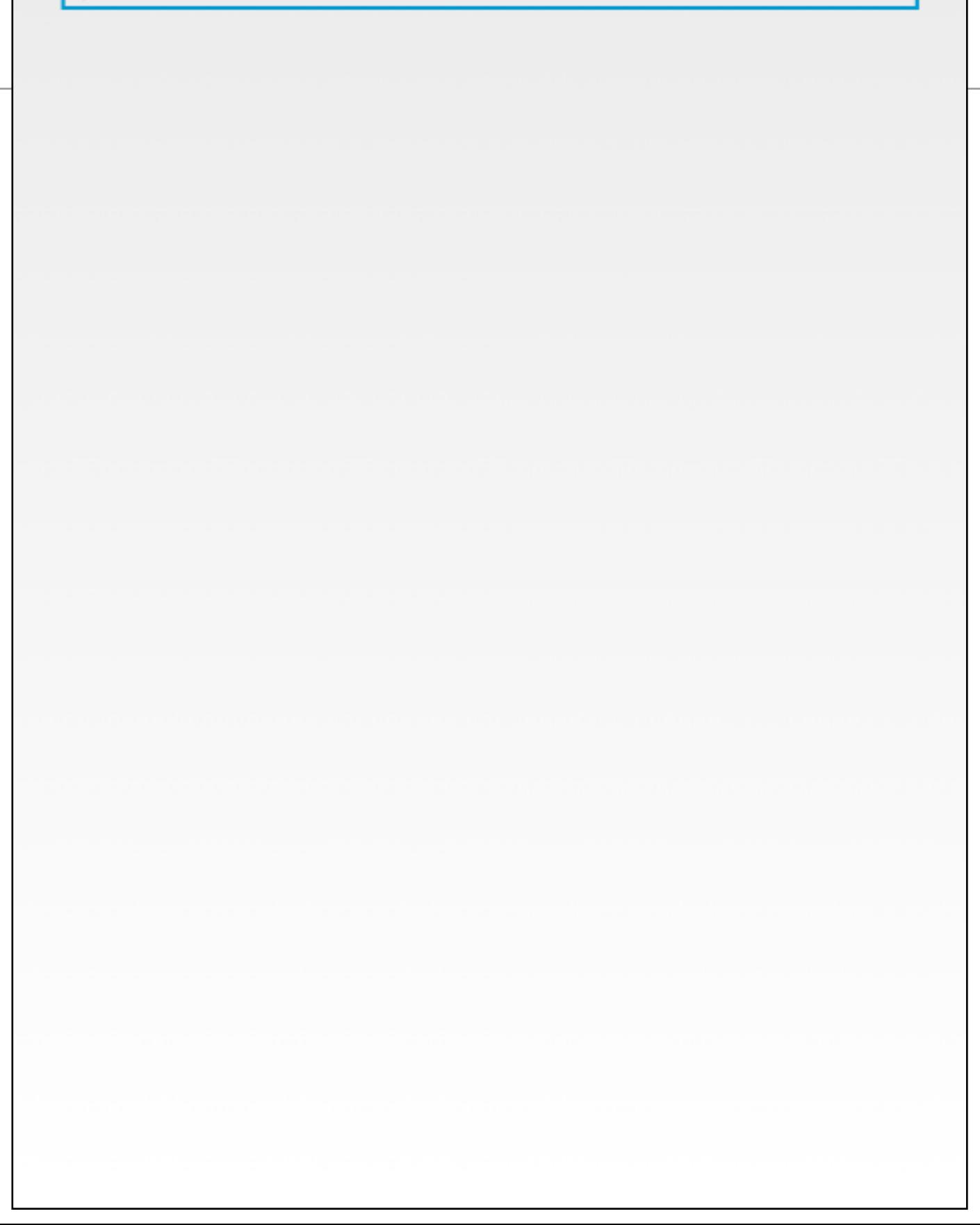

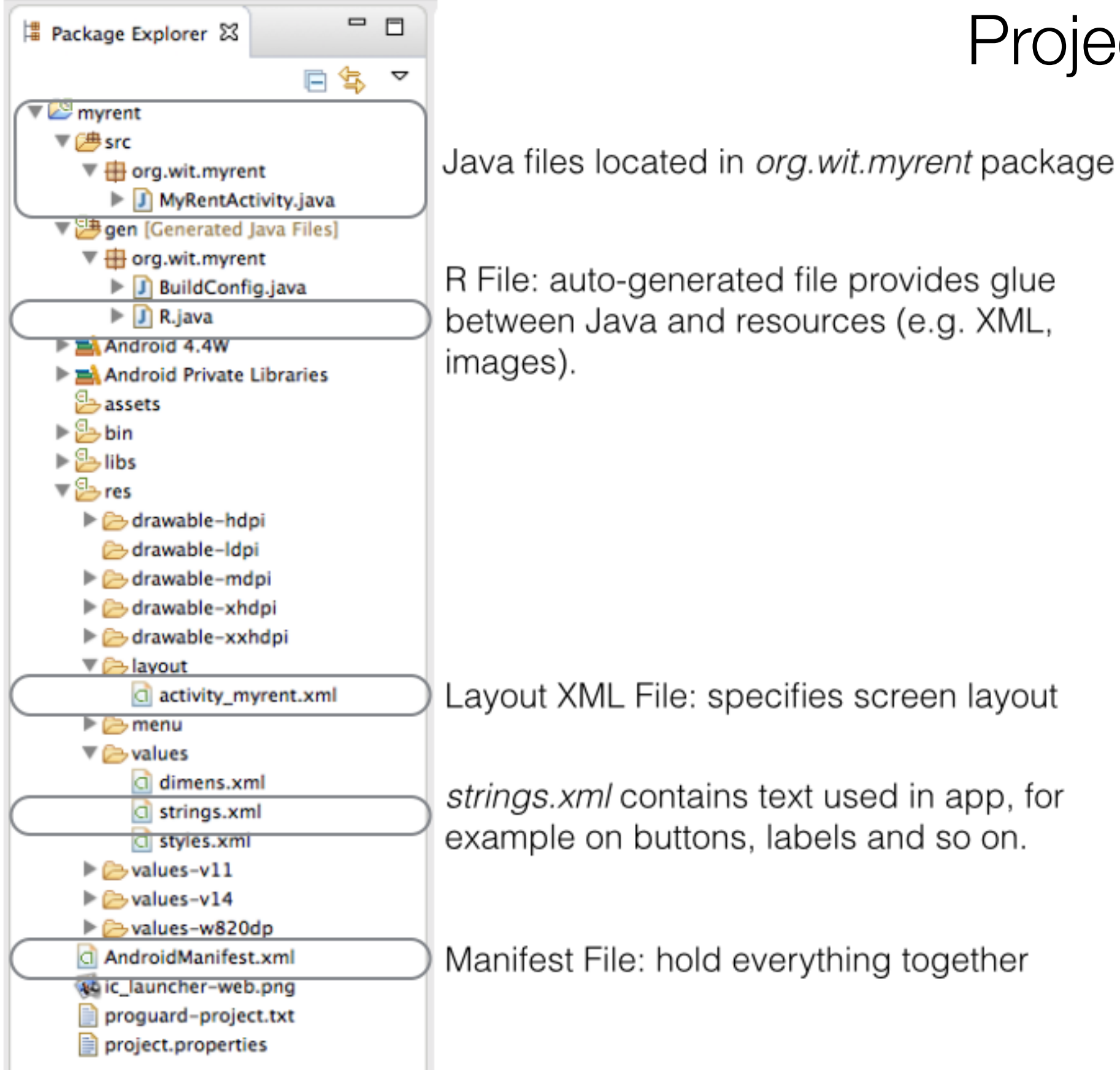

### Project Structure

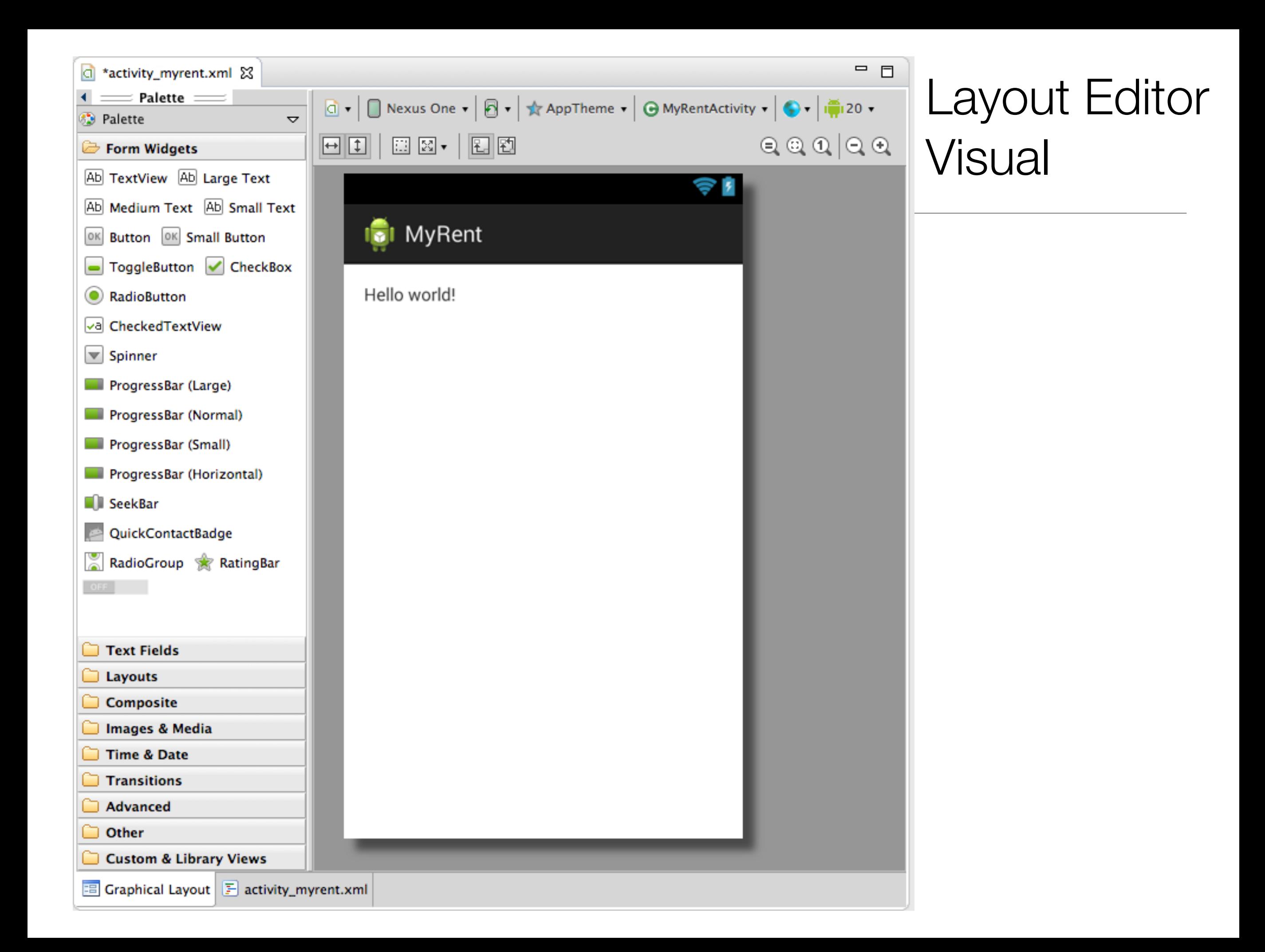

#### Layout Editor - Textual

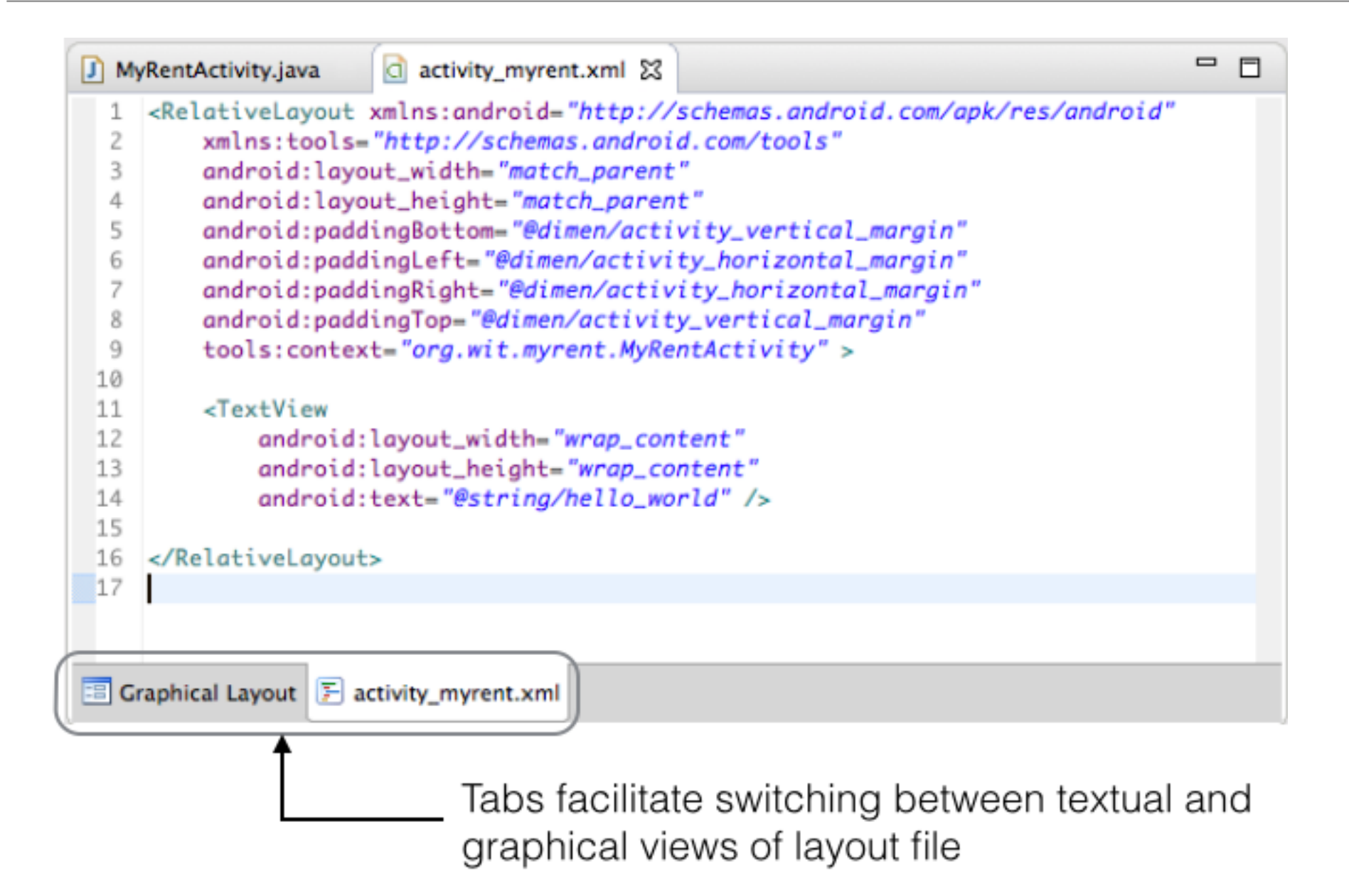

## Strings - TextView Example

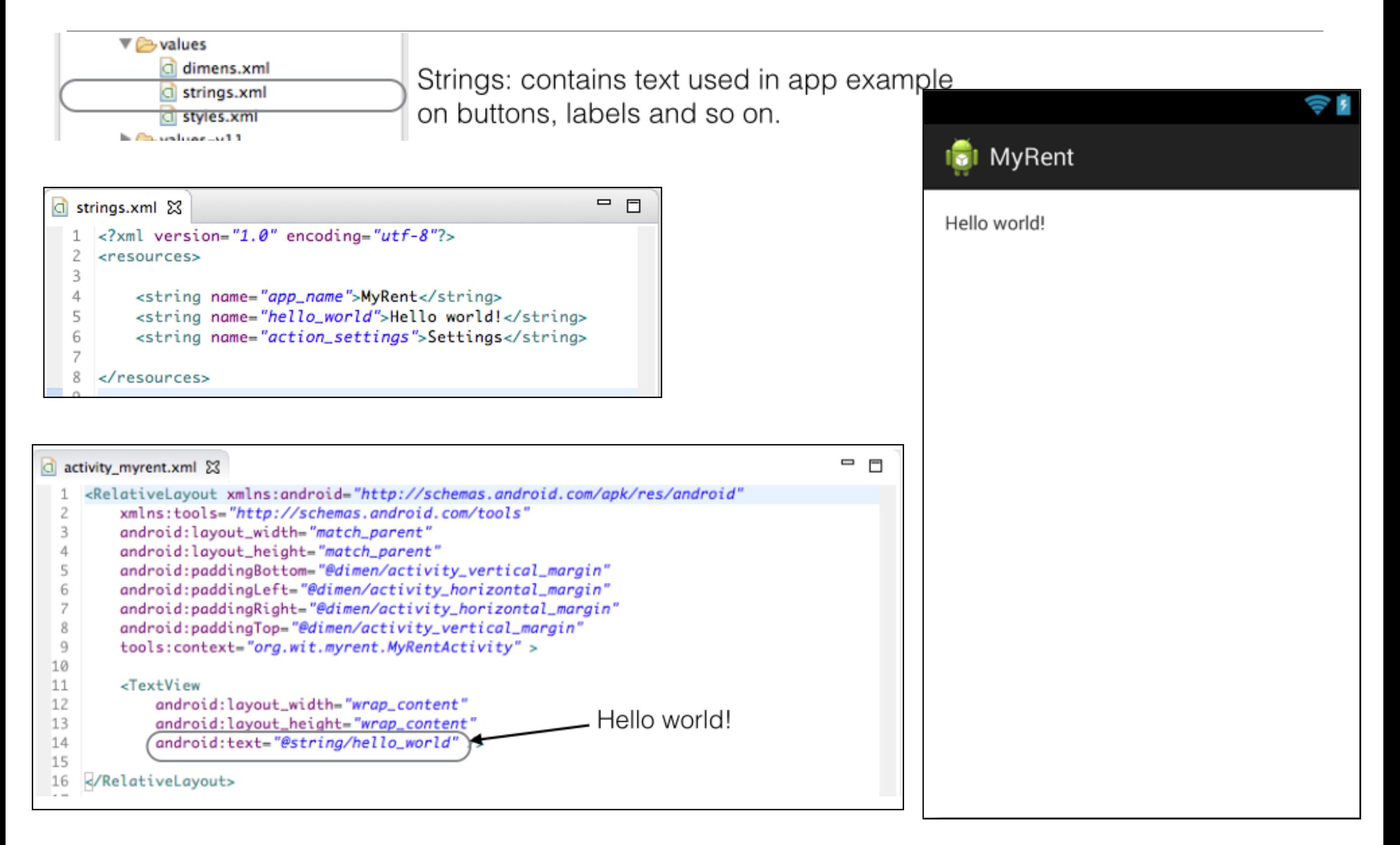

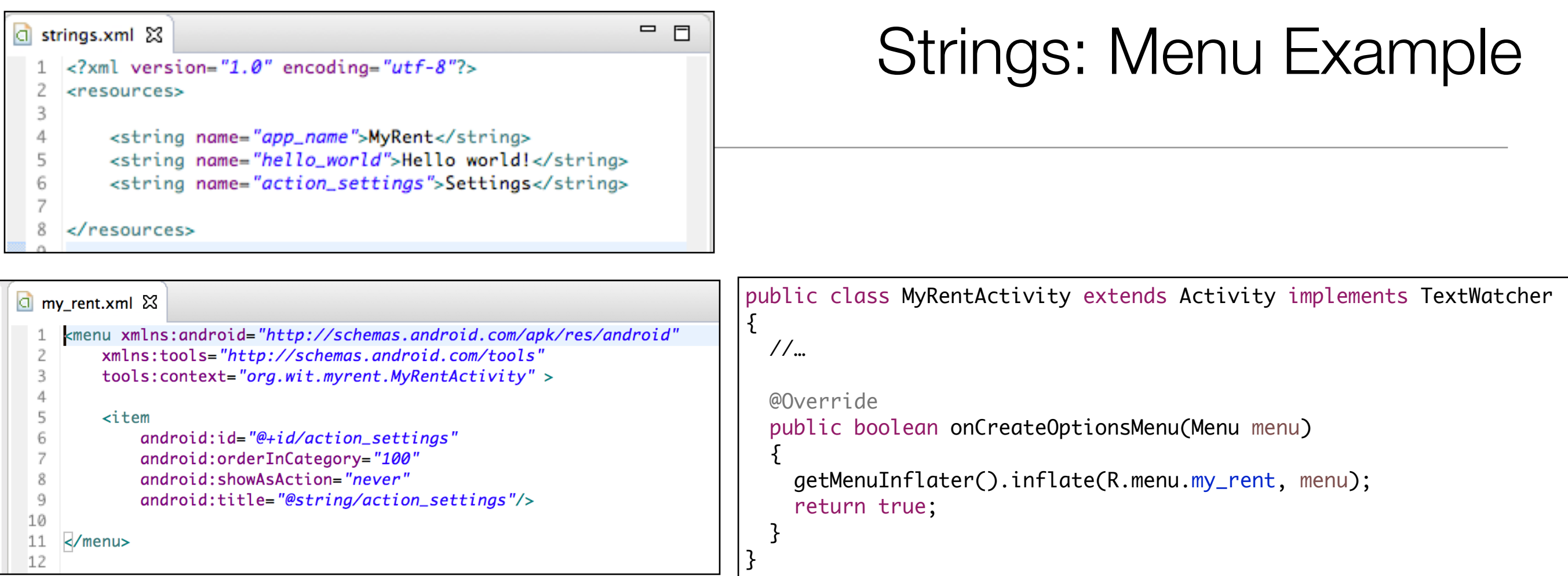

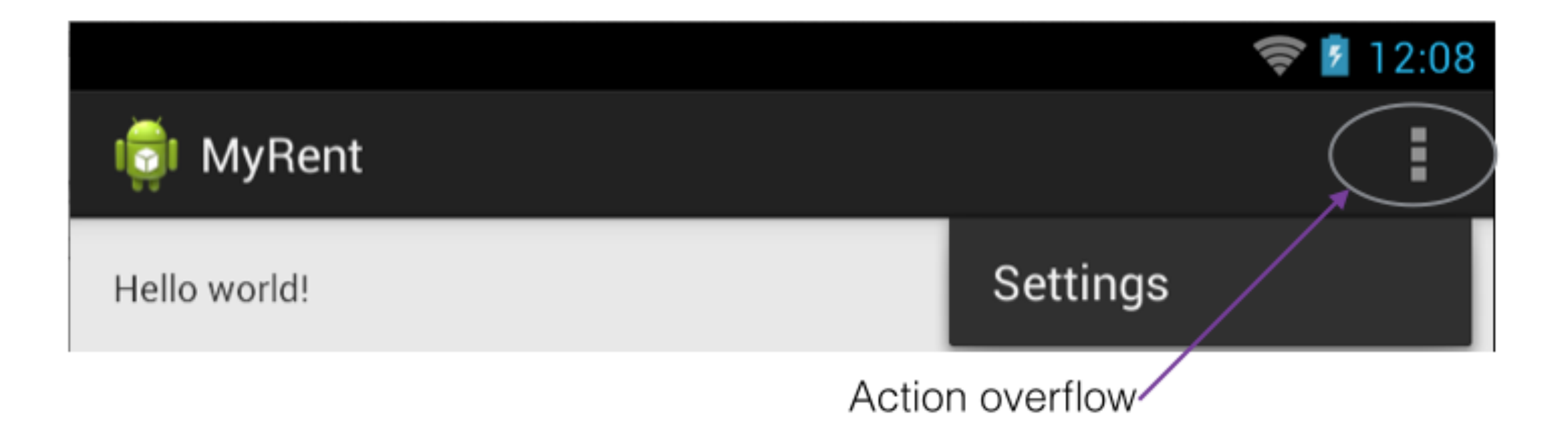

# Strings: Application Title Example

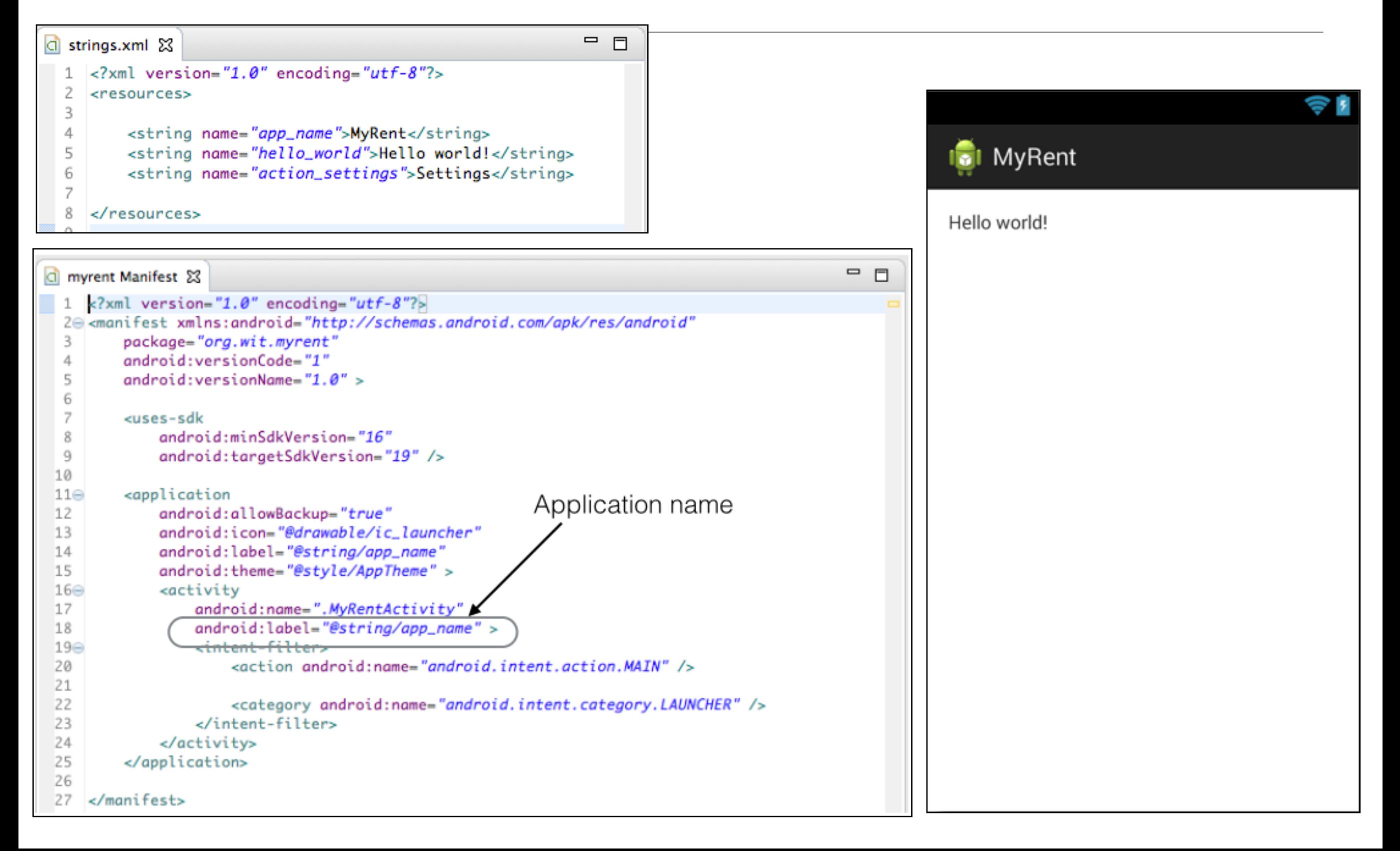

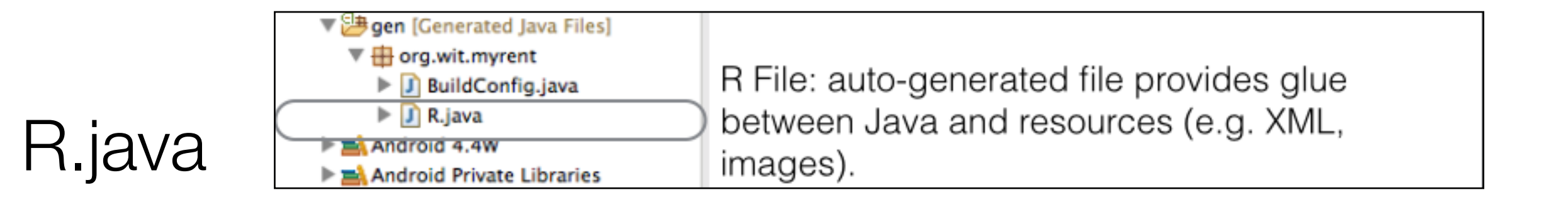

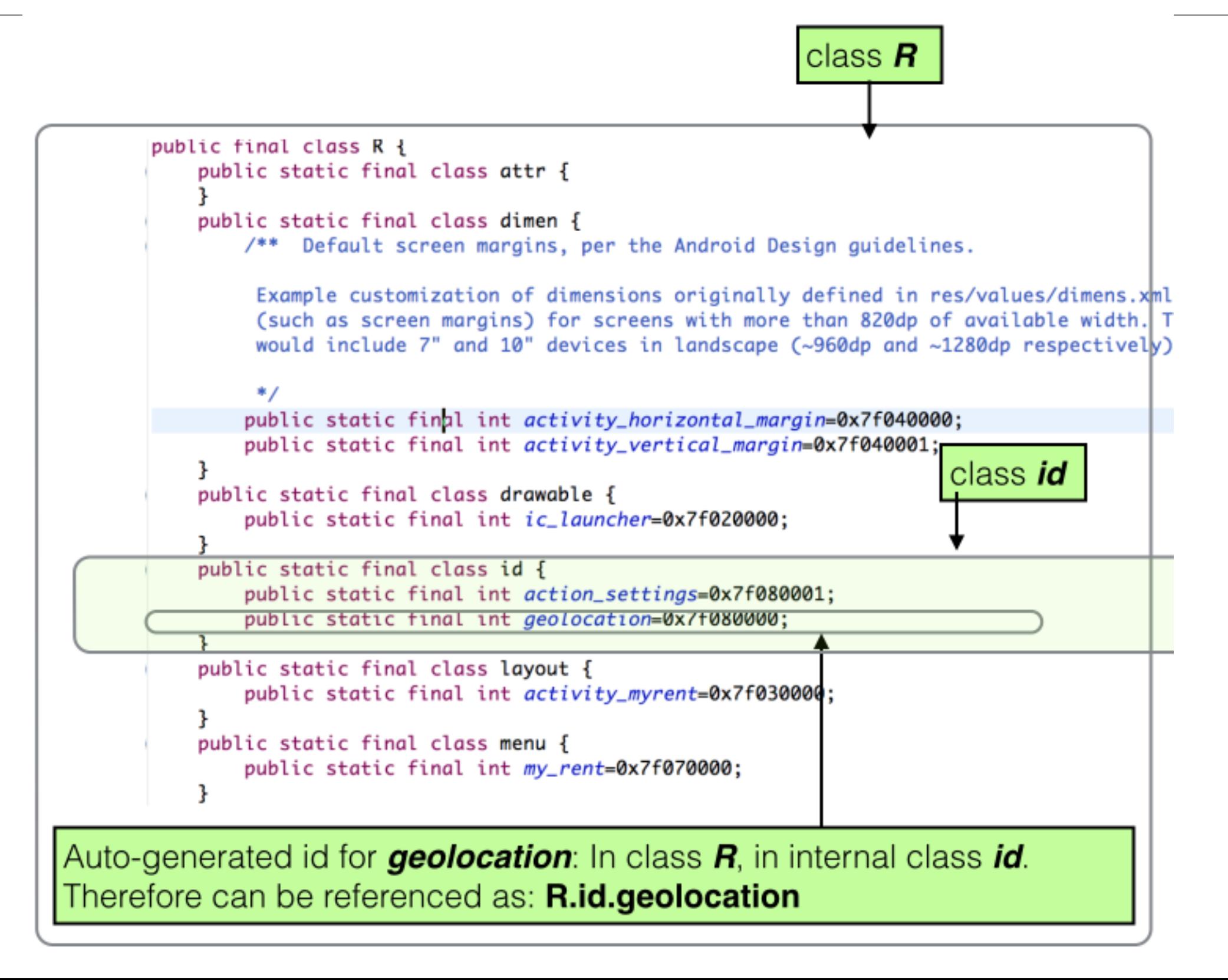

```
public class MyRentActivity extends Activity implements TextWatcher
{
   private EditText geolocation;
   private Residence residence;
   @Override
   protected void onCreate(Bundle savedInstanceState)
  \{ super.onCreate(savedInstanceState);
     setContentView(R.layout.activity_myrent);
     geolocation = (EditText) findViewById(R.id.geolocation);
     residence = new Residence();
     geolocation.addTextChangedListener(this);
   }
   @Override
   public boolean onCreateOptionsMenu(Menu menu)
  \{ getMenuInflater().inflate(R.menu.my_rent, menu);
     return true;
   }
   @Override
   public boolean onOptionsItemSelected(MenuItem item)
   {
     int id = item.getItemId();
     if (id == R.id.action_settings)
    \{ return true;
     }
     return super.onOptionsItemSelected(item);
   }
   @Override
   public void afterTextChanged(Editable c)
   {
     residence.setGeolocation(c.toString());
   }
   @Override
   public void beforeTextChanged(CharSequence c, int start, int count, int after)
   {
   }
   @Override
   public void onTextChanged(CharSequence c, int start, int count, int after)
   {
  ٦,
```
}

#### MyRent V00 Classes

```
public class Residence
\{private UUID id;
  private String geolocation;
   public Residence()
   {
     id = UUID.randomUUID();
  }
   public void setGeolocation(String geolocation)
  \{ this.geolocation = geolocation;
  }
   public String getGeolocation()
  \{ return geolocation;
   }
}
```
# **Debugging**

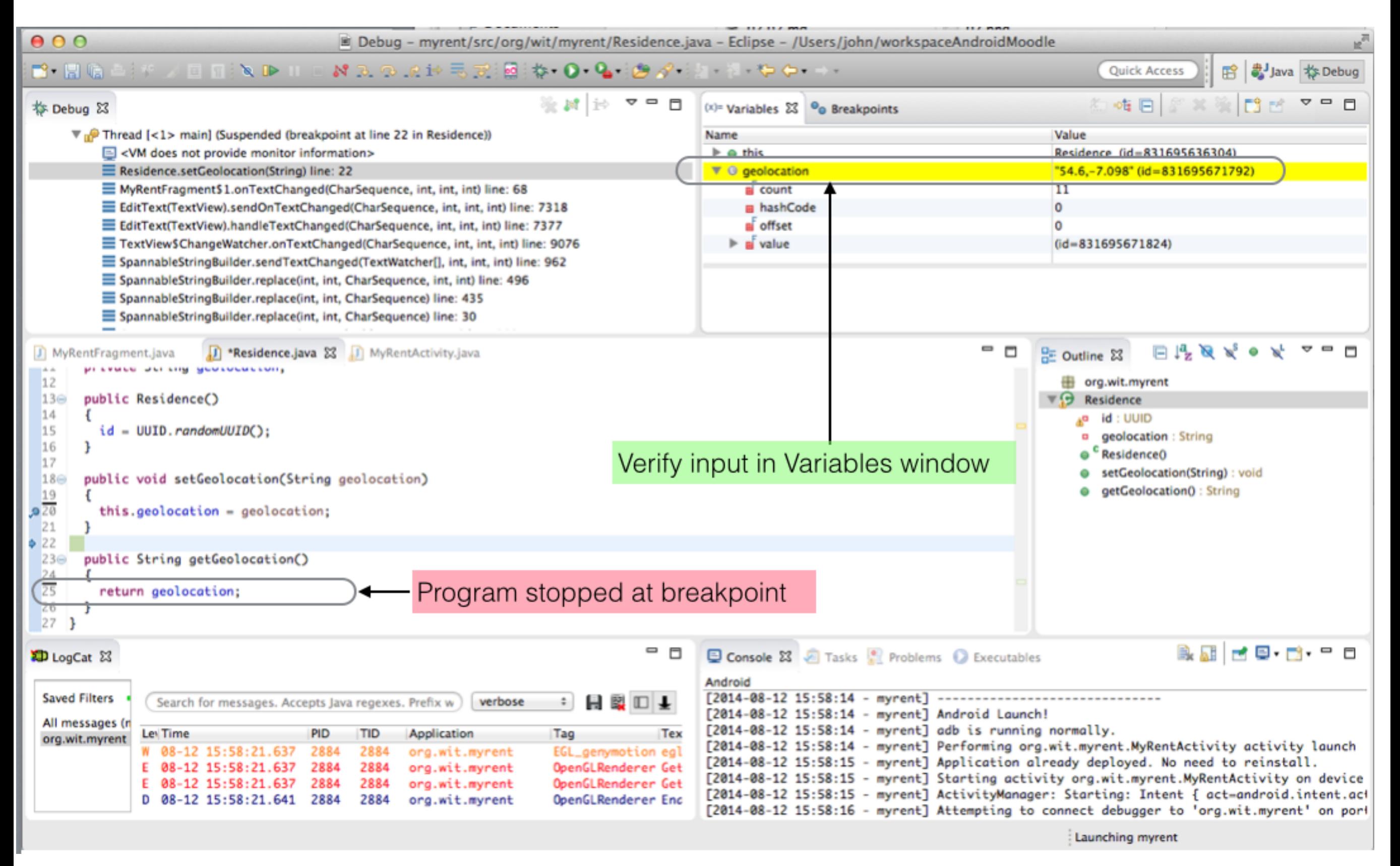

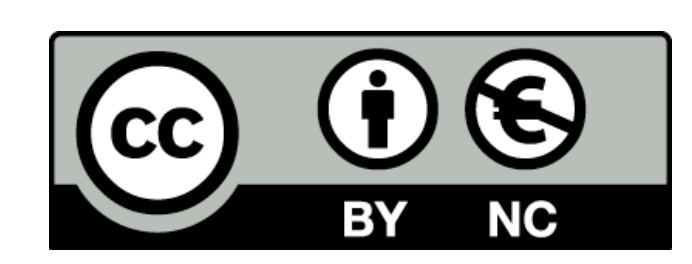

Except where otherwise noted, this content is licensed under a Creative Commons Attribution-NonCommercial 3.0 License.

For more information, please see http:// creativecommons.org/licenses/by-nc/3.0/

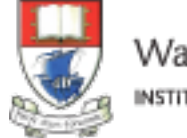

Waterford Institute of Technology INSTITIÚID TEICNEOLAÍOCHTA PHORT LÁIRGE

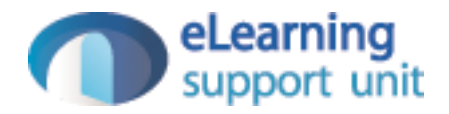